# AT関数

## **指定された文字列が出現する位置を数値で返す**

▼

#### **◇機能**

検索対象において、検索文字列が指定された番号で出現する位置を数値で返します。検索文字列が検出されな かった場合はゼロ値を返します。

## **◇構文**

AT(出現番号,検索文字列,検索対象)

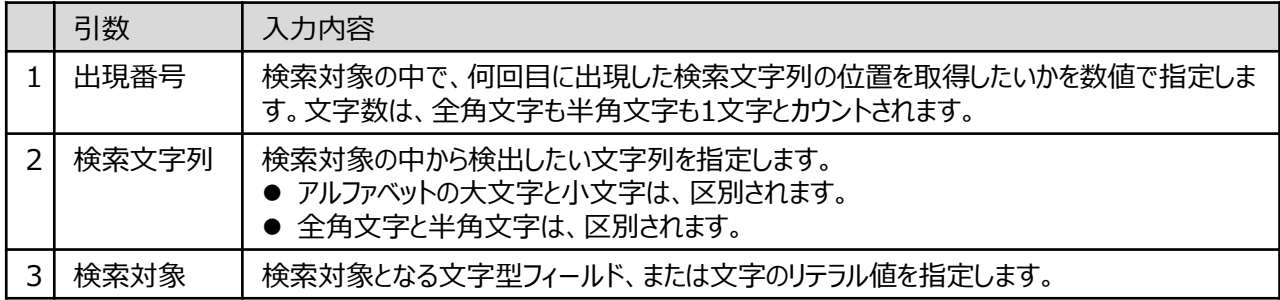

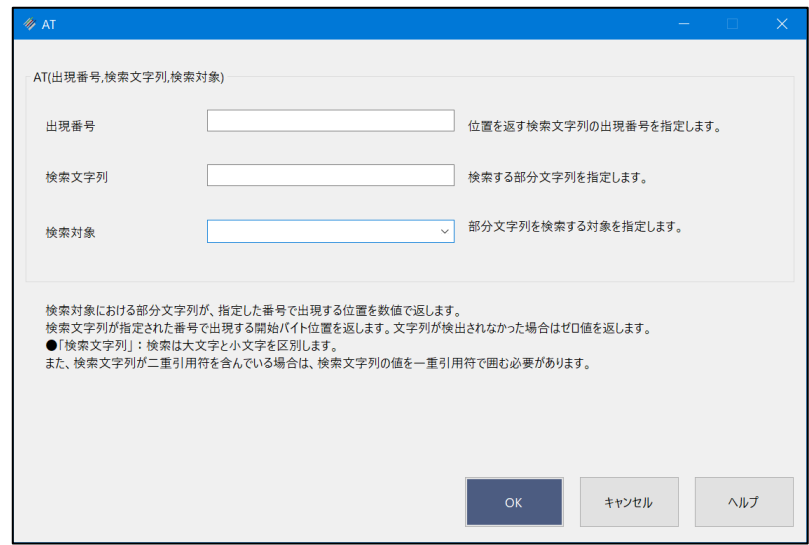

#### **◇戻り値のデータ型**

数値型

Ξ

## **◇処理の例**

y

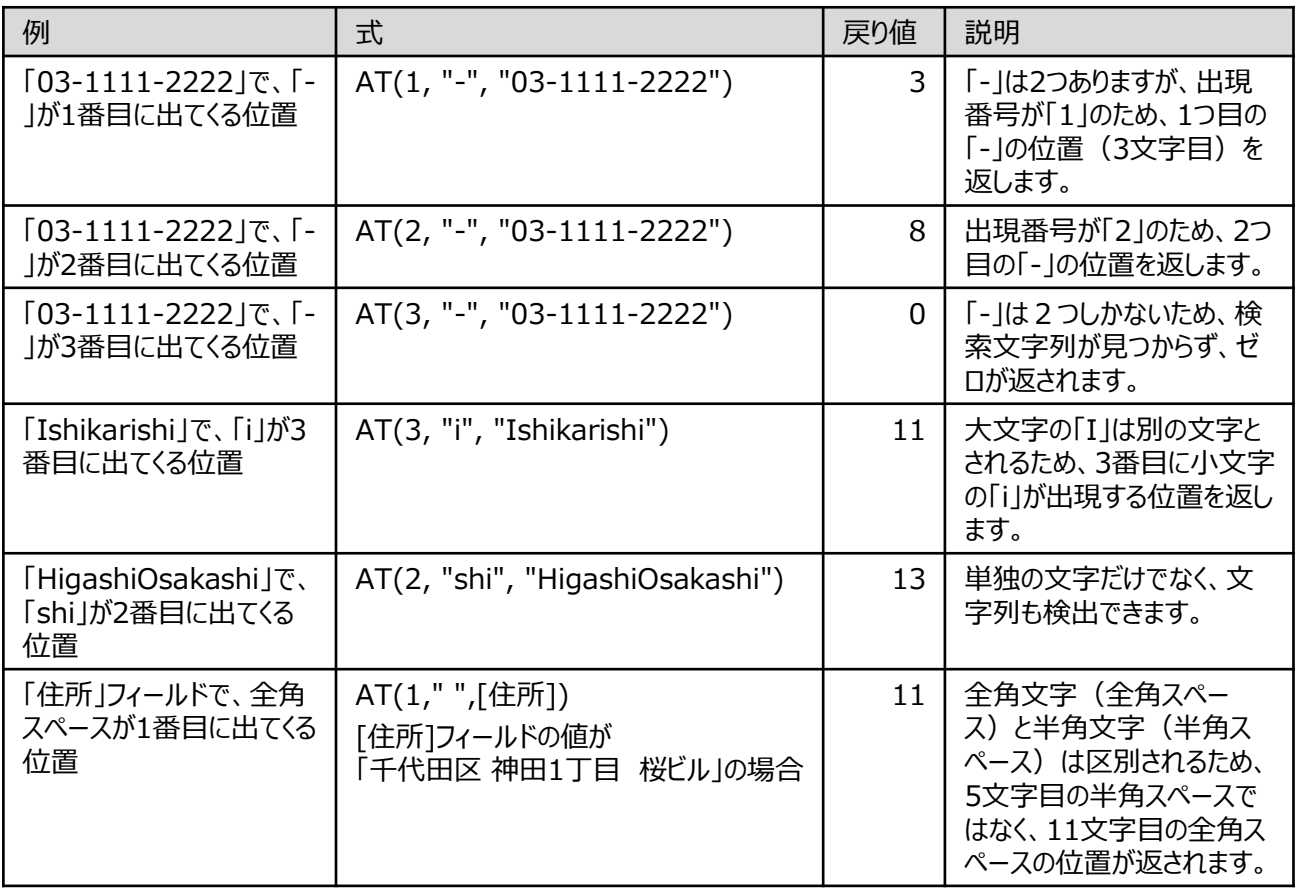